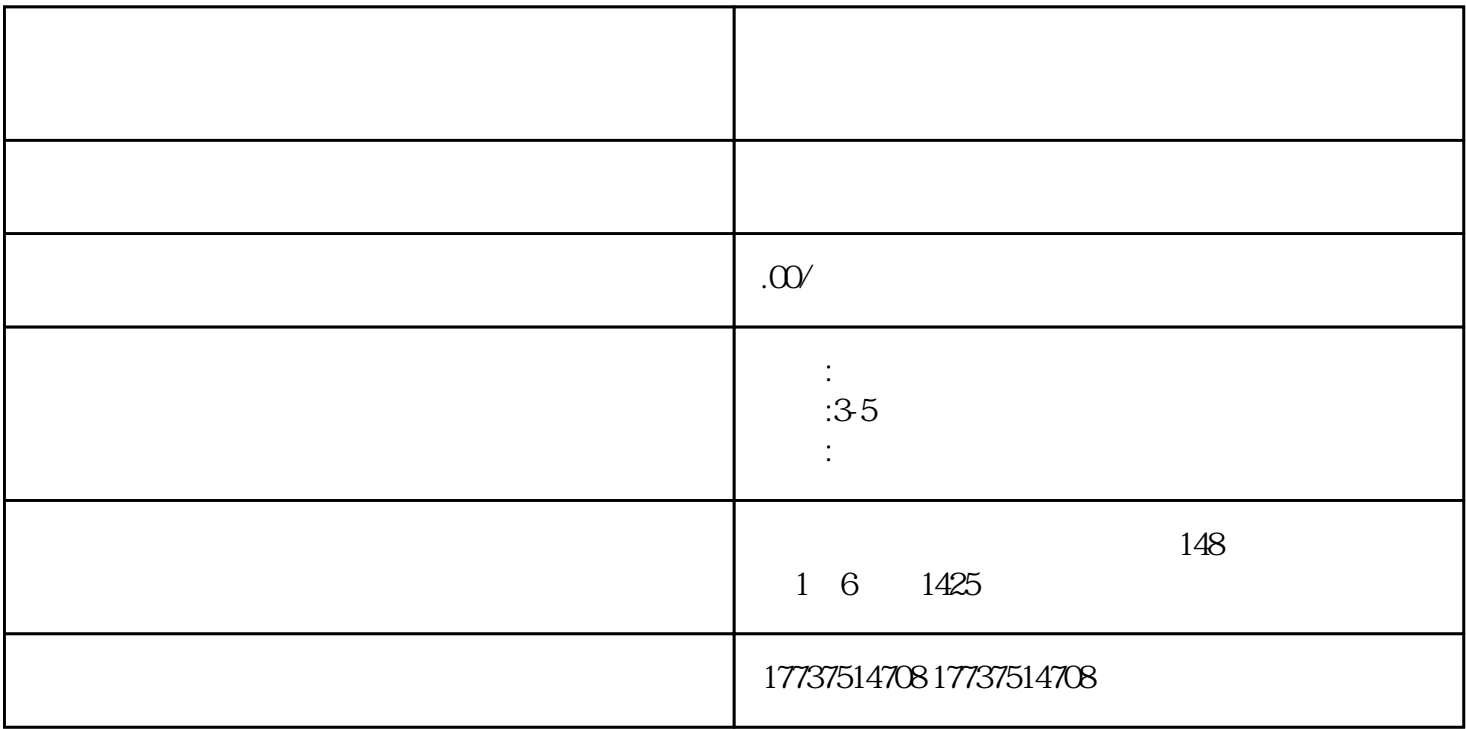

 $\mu$ 

 $\mathcal{H}$  and  $\mathcal{H}$  are the contract of  $\mathcal{H}$ 

 $\mathcal{R}$ 

 $\mu$